### Le système graphique X

#### Matthieu Herrb

Fondation X.Org

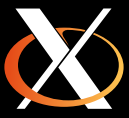

Toulibre, 20 mai 2009

 $\mathcal{A} \quad \Box \quad \mathcal{V} \quad \mathcal{A} \quad \mathcal{B} \quad \mathcal{V} \quad \mathcal{A} \quad \Xi \quad \mathcal{V} \quad \mathcal{A} \quad \Xi \quad \mathcal{V}$ 

Ξ

 $\mathcal{O}\subset\mathcal{O}$ 

### Agenda

#### [Présentation générale](#page-2-0)

[Architecture](#page-5-0)

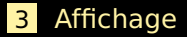

#### [Entrée](#page-35-0)

[Développement de X](#page-52-0)

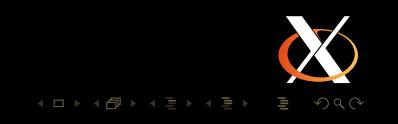

### Agenda

#### [Présentation générale](#page-2-0)

#### [Architecture](#page-5-0)

#### [Affichage](#page-17-0)

#### [Entrée](#page-35-0)

#### <span id="page-2-0"></span>[Développement de X](#page-52-0)

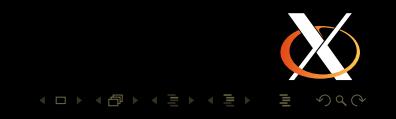

### **Introduction**

- Le système multi-fenêtres X est à la base des interfaces graphiques pour Linux et autres Unix.
- **Composant de bas-niveau souvent mal connu des** utilisateurs (normal) et des développeurs...

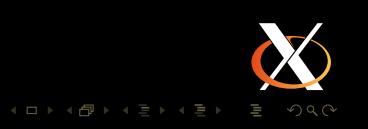

#### Présentation

- $\overline{\phantom{0}}$ Développé dans les années 80 pour les stations de travail Unix.
- **Indépendant du matériel et du système d'exploitation.**

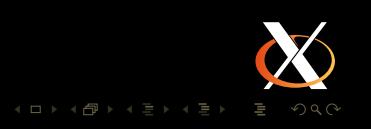

#### Agenda

#### [Présentation générale](#page-2-0)

- [Architecture](#page-5-0)
- [Affichage](#page-17-0)
- [Entrée](#page-35-0)
- <span id="page-5-0"></span>[Développement de X](#page-52-0)

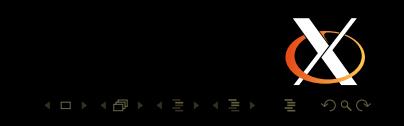

### Composants d'un bureau Unix

#### **T** noyau

- serveur X
- or applications :
	- window manager (décoration fenêtres)
	- file manager (affichage des icônes sur le bureau)
	- task bar, menu bar (affichage des barres de menu & état)
	- applications proprement dites (OpenOffice, Eclipse, Firefox, Thunderbird, The Gimp...)

#### protocoles :

- ICCCM (Inter-Client Communication Convention Manual)
- **DBUS/HAL**
- XDND (X Drag and Drop)
- Corba (Gnome)
- DCOP (KDE)

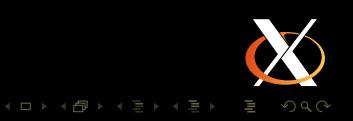

#### **Composants**

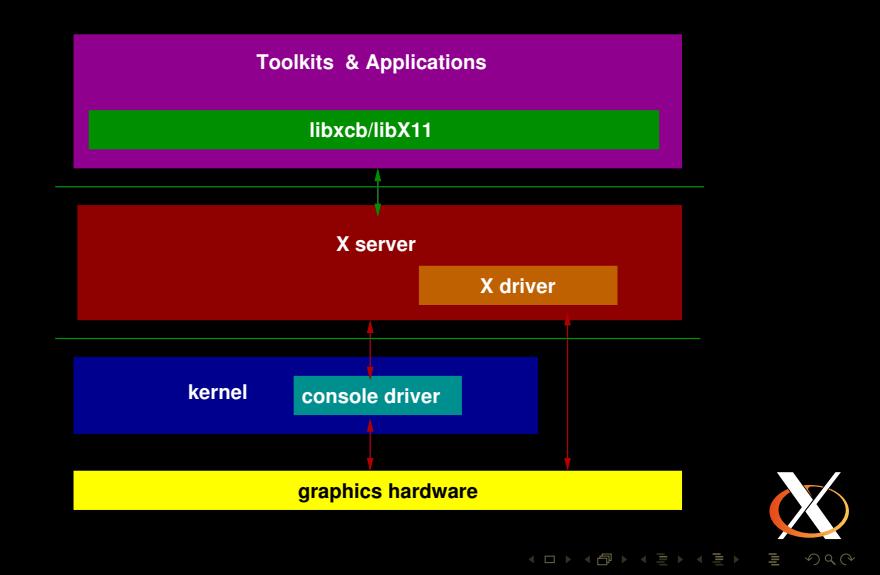

#### Client/Serveur

serveur : gère le matériel graphique : carte video, écran, clavier, souris, etc.

clients : applications qui affichent des choses et récupèrent des événements sur les périphériques d'entrée.

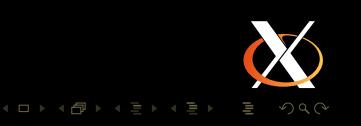

### X : Client/Serveur

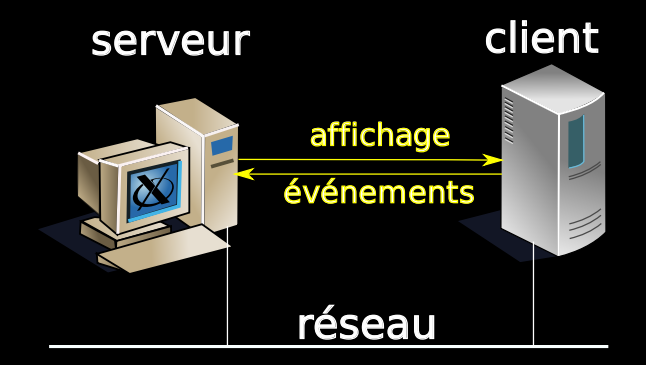

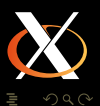

### Fonctionnalités du serveur X

Graphique de bas niveau :

- fenêtres rectangulaires organisées en arbre,
- $\blacksquare$  tracés 2D simples,
- texte (obsolète),

 $\blacksquare$  etc.

Pas de menus, décorations ou autres  $\rightarrow$  toolkits

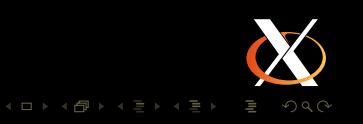

#### Extensions

Ajoutent des fonctionnalités au protocole de base. Nombreuses extensions obligatoires de nos jours : Render, Composite, XKB, DRI, etc.)

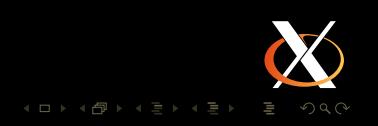

#### Architecture du serveur

#### DIX : Device Independent X

DDX : Device Dependant X (répertoire xserver/hw + drivers)

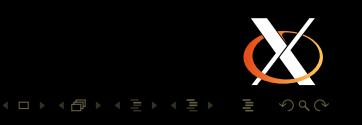

### Sécurité : problématiques

■ Le serveur X tourne avec les privilèges root (accès au matériel) et exécute des requêtes de clients moins privilégiés

 $\rightarrow$  filtrer les requêtes pour ne pas exécuter du code malveillant.

■ Un client peut tourner sur une machine distante non digne de confiance

 $\rightarrow$  éviter que de donner accès à un client à des données d'autres clients via les protocoles inter-clients.

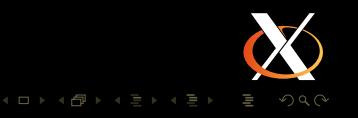

Contrôle d'accès au serveur / Authentification des clients

- Adresse IP (xhost)
- Magic cookie (xauth)
- Kerberos, Secure RPC,... (peu déployé)  $\Box$

Contrôle de l'accès aux resources :

- XSecurity (obsolète) clients trusted / untrusted
- XACE : framework pour implémenter des politiques, pas utilisable seul.

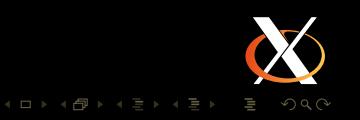

#### Proxys et compression

#### Exemple : proxy SSH

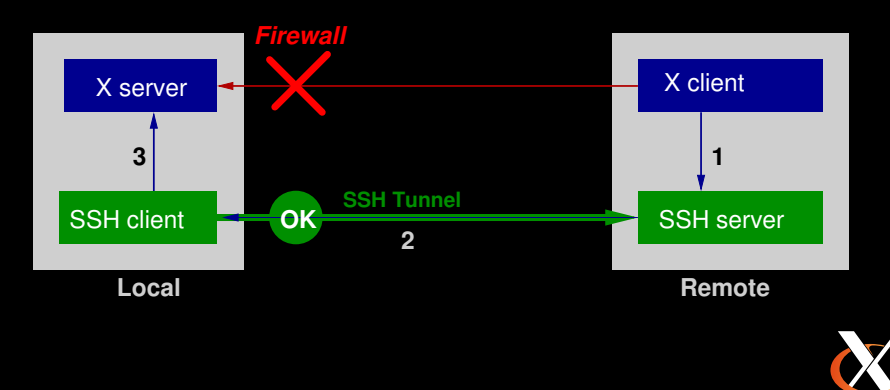

 $4 \quad \square \rightarrow \quad 4 \quad \square \rightarrow \quad 4$ 

 $OQ$ 

### Serveurs X spéciaux

- rootless : Xmingw, XDarwin serveurs pour d'autres systèmes multi-fenêtres.
- poupées russes : Xnest, Xephyr serveurs qui affichent dans une fenêtre X. Applications : test, pluging X pour navigateur web (XRX).
- **Proxies : lbxproxy (obsolète) NX server : compression de** connexions distantes.
- Virtuels : Xvfb, Xprint : affichage dans un pixmap.
- $\mathcal{L}$ DMX : serveur multi-écrans distribué (mur d'images à partir de plusieurs PCs)

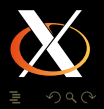

 $4$  ロ  $\rightarrow$   $4$   $\oplus$   $\rightarrow$   $4$   $\oplus$   $\rightarrow$   $4$   $\oplus$ 

#### Agenda

#### [Présentation générale](#page-2-0)

[Architecture](#page-5-0)

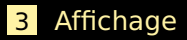

#### [Entrée](#page-35-0)

<span id="page-17-0"></span>[Développement de X](#page-52-0)

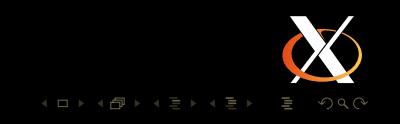

Requêtes de base du protocole X :

- XDrawLine, XDrawRectangle, XDrawArc, etc. : tracés élémentaires.
- XLoadFont, XDrawString, XDrawText, etc. : affichage de texte.

Tracés au pixel près.

Gestion des polices de caractères coté serveur.

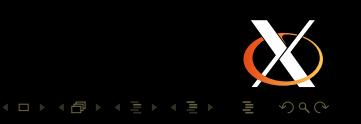

#### Render

 $\mathbb{R}^n$ Composition selon Porter & Duff dans une fenêtre.

- Notion de canal  $\alpha$
- **Permet la transparence, l'anti-aliasing**
- Implémenté dans la bibliothèque **pixman**.
- Affichage du texte coté client (**libXft2**)  $\mathbb{R}^n$ 
	- utilise **fontconfig** et **FreeType2**.
	- **Anti-alias**
- Accélération matérielle possible sur les chipsets modernes.

Dans les applications : utiliser **Cairo** et **Pango** : API de plus haut niveau, plus puissantes.

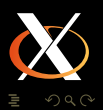

 $4$  ロ  $\rightarrow$   $4$   $\oplus$   $\rightarrow$   $4$   $\oplus$   $\rightarrow$   $4$   $\oplus$ 

### Accélération : XAA et EXA

Utiliser les possibilités du matériel pour accélerer les tracés.

XAA X Acceleration Architecture définit par XFree86 4.x pour des cartes essentiellement 2D. implémente chaque tracé élémentaire sur le matériel si possible, sinon repli sur les routines indépendantes du matériel. (**mi**).

EXA Excellent Acceleration Architecture nouvelle conception plus récente, adaptée à Render & Co.

Accélère surtout les copies de/vers la mémoire video.

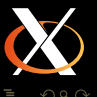

**K ロ ▶ K @ ▶ K 콘 ▶ K 콘** 

Nécessite une gestion de la mémoire vidéo.

### Affichage de séquences videos

Problème difficile...

- format compressés (MPEG)
- codage couleur spécifique (YUV...)
- redimensionnement  $\mathbb{R}^n$
- support matériel dans certaines cartes
- Gérés par extensions XVideo et XvMC.

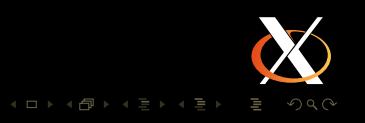

## Accélération 3D : OpenGL & DRI

- Mesa3D : implémentation libre d'OpenGL
- DRI : Direct Rendering Infrastructure permet  $\mathcal{L}$ l'accélération matérielle d'OpenGL sur certaines cartes par accès direct au matériel.
- GLX : Extension X qui permet de transporter des requêtes **The State** OpenGL
- **AIGLX : Accelerated Indirect GLX**

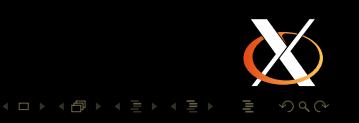

### Direct rendering

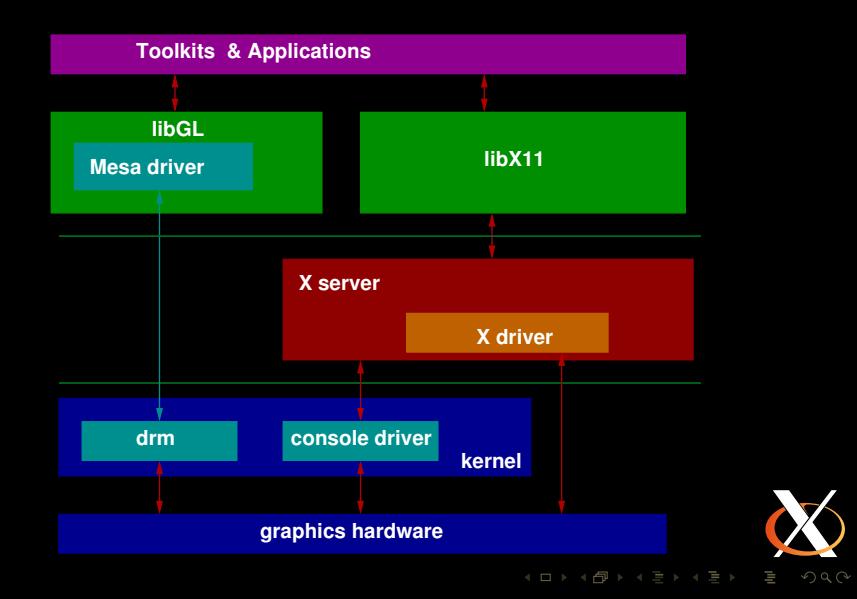

### Indirect rendering

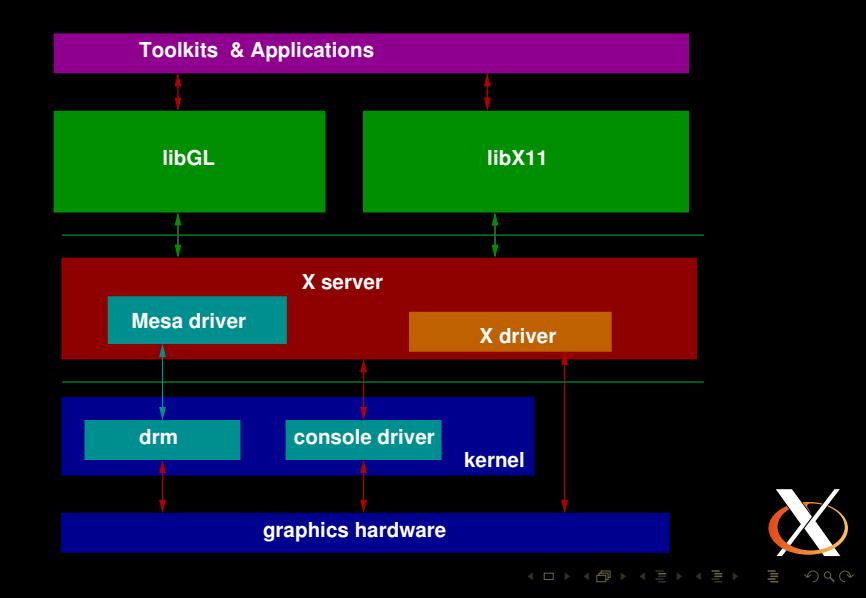

#### Gallium

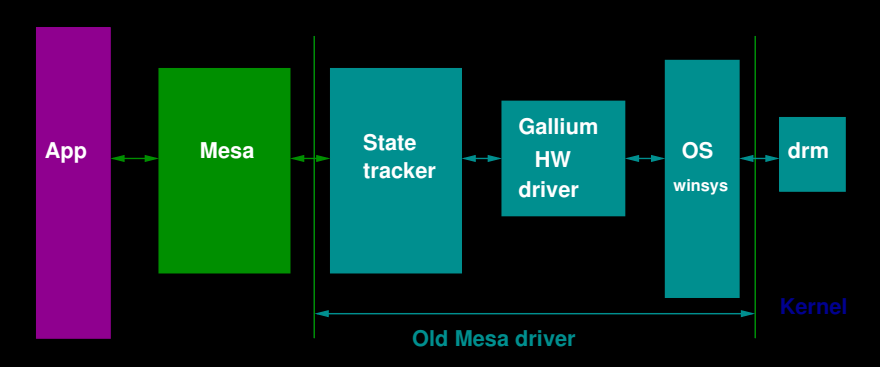

Rendre DRI plus simple et plus proche du matériel actuel  $\Box$ 

4 □ ▶ 4 旬

Les "state trackers" indépendants du matériel  $\Box$ implémentent OpenGL.

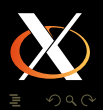

#### **Composite**

Nouveau modèle pour l'affichage du bureau :

- Les fenêtres sont calculées d'abord hors de l'écran
- puis composées sur l'écran par le compositing manager.

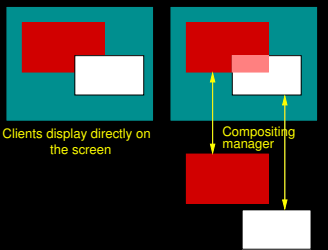

Clients display off−screen

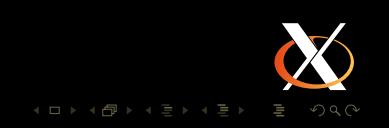

### Compiz : fenêtres 3D

Compiz est à la fois :

- un gestionnaire de fenêtres
- un gestionnaire de composition

Utilise OpenGL pour permettre de composer les fenêtres en 3D (cube), ou avec des effets (zoom, modification de couleurs, etc.).

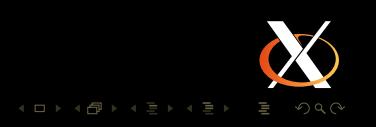

Problème difficile dans l'architecture PC...

- caractéristiques des moniteur(s) (fréquences de balayage, résolution native, etc.)
- possibilités de la carte graphique et des drivers X.
- ⇒ trouver la liste ordonnée des modes à utiliser.
	- **fichier xorg.conf**
	- autoconfiguration
	- configuration dynamique : **XRandR** $\overline{\phantom{a}}$

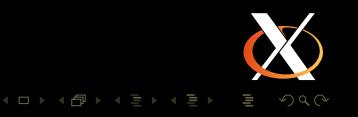

Identificateur PCI de la carte graphique ⇒ section **Device** de la configuration.

- DDC Display Data Channel protocole VESA pemettant de récupérer l'information EDID d'un moniteur via un bus l<sup>2</sup>C sur le connecteur VGA.
- EDID Extended Display Identification Data données décrivant un écran.
	- GTF Generalized Timing Formula Formule fournie par VESA pour calculer un mode graphique.
- ⇒ sections **Monitor** et **Screen** de la configuration.

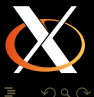

 $4 \ \blacksquare \rightarrow 4 \ \clubsuit \rightarrow 4 \ \clubsuit \rightarrow 4 \ \clubsuit \rightarrow$ 

#### XRandR

#### X Resize and Rotate

- $\mathcal{L}$ Redimmensionner et orienter dynamiquement la fenêtre racine (le fond)
- $\blacksquare$  Informer les applications des changements
- $\Box$ Gérer les sorties muliples d'une carte graphique (1.2)
- $\Box$ Gérer le « pan and scan » des anciens drivers (1.3)

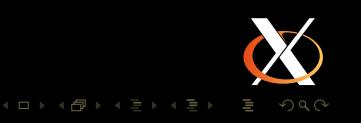

Kernel Mode Setting

Programmation des modes graphiques dans le noyau au travers de DRI.

- **n** moins d'accès direct du serveur X au matériel
- meilleure cohérence avec la console texte : disparition des flashes de l'écran lors du démarrage de X.

possibilité de reprise après un crash du serveur X Implémenté dans le noyau Linux 2.6.29 et dans certains drivers récents.

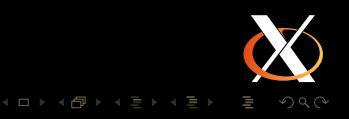

### Gestion de la mémoire video

#### GEM - Graphical Exécution manager

- **n** module noyau
- gère les allocations dans la mémoire de la carte graphique
- caches de pixmaps, zones de travail pour GPU, etc. $\Box$

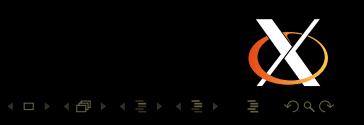

But : permettre le support de plusieurs cartes graphiques dans X moderne. Principe : permettre de découper un pixmap en morceaux indépendants. Implémentation en cours...

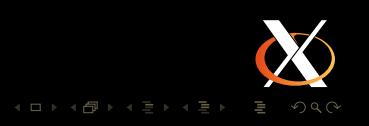

#### Architecture future DRI2 + Gallium + KMS

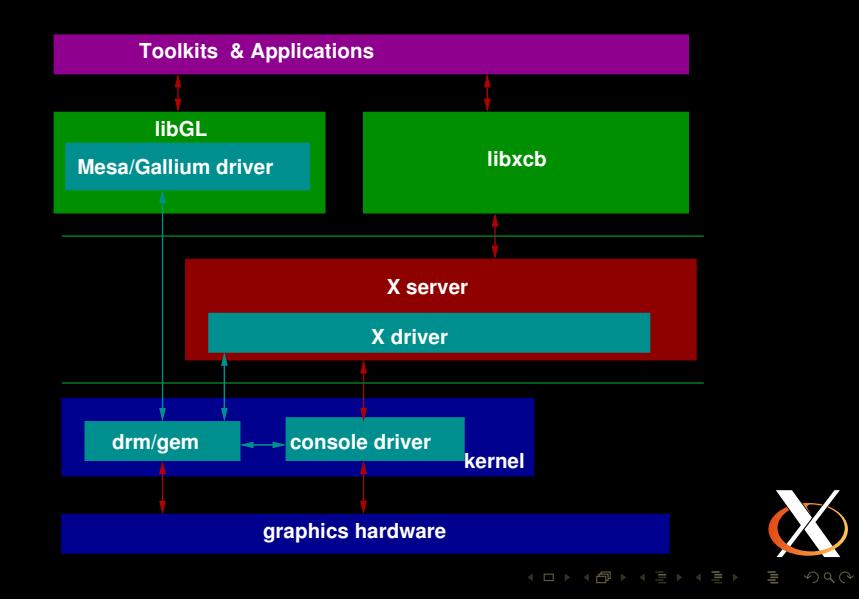

#### Agenda

#### [Présentation générale](#page-2-0)

[Architecture](#page-5-0)

#### [Affichage](#page-17-0)

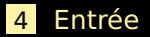

<span id="page-35-0"></span>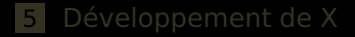

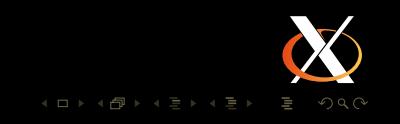

### Introduction

#### **Périphériques d'entrée :** l'autre partie du bureau...

- Histoire longue et complexe  $\Box$
- Composants :  $\overline{\phantom{a}}$ 
	- Noyau,
	- Serveur X.
	- **Bibliothèques,**
	- **Applications.**
- Nouvelles génération de périphériques : touch-pads, écrans tactiles, multi-touch etc.
- $\rightarrow$  abstraction : input events : keys, button, valuators,....

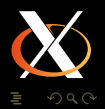

 $4$  ロ  $\rightarrow$   $4$   $\overline{P}$   $\rightarrow$   $4$   $\overline{P}$   $\rightarrow$   $4$ 

#### Le monde du PC

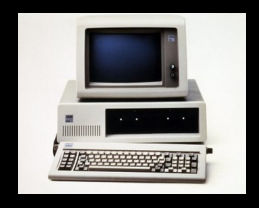

Trois générations :

- contrôleur clavier PC/XT et AT. Souris séparée (RS/232 ou protocole propriétaire).
- interface type PS/2 : gère clavier et souris de façon commune. Pas connectable à chaud.
- USB : classe de périphérique spéciques pour périphériques d'entrée. Connectable à chaud.

Les premières générations d'Unix pour PC n'avaient pas ou peu de fontion de gestion des périphériques d'entrées. Tout était implémenté dans XFree86.

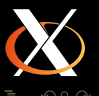

### Systèmes d'aujourd'hui

- Claviers et souris USB presque partout.
- D'avantage de traitement dans le noyau (driver evdev  $\Box$ pour Linux).
- Connectable à chaud  $\rightarrow$  configuration dynamique.

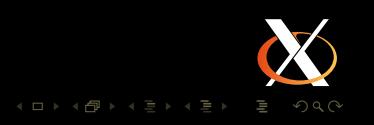

Écrans tactiles de plus en plus répandus. Nouvelles technologies développent les possibiltés des écrans tactiles :

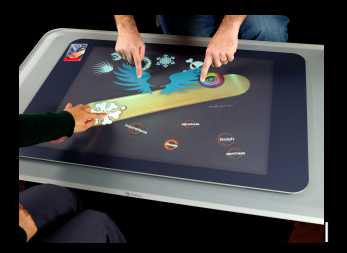

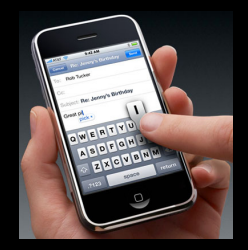

 $\leftarrow$ 

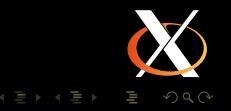

## Problématiques spécifiques des écrans tactiles

- écran et surface d'entrée physiquement liés.
- nécessité de calibration.
- pointeur : visible ou pas?
- pas d'événement de déplacement seul : click ou drag  $\Box$ uniquement.
- stylo ou doigt?
- multi-touch...

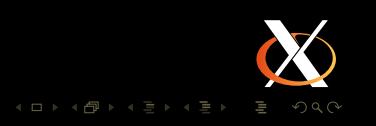

### Entrée : protocole X traditionnel

- Un clavier (avec pas trop de touches)
- $\Box$ Une souris, avec 5 boutons maximum.

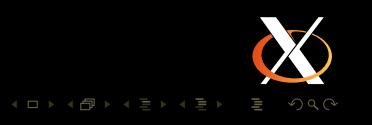

### Gestion du clavier

- DIX attend des événements « up / down » utilisant des  $\mathbb{R}^n$ keycodes pour représenter les touches.
- keycodes sont traduits en keysyms et envoyés aux clients.
- répétition automatique des touches est gérée soit par logiciel dans le serveur X, soit en laissant faire le matériel.
- Modifiers (Shift, Control, Alt, Meta, Super) génèrent des événements distincts qui modifient l'interprétation des événements par les clients.
- libX11 (coté client) traduit les séquences de keysyms en chaînes de caractères (ASCII, Latin-1, UTF-8 ou autre).

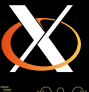

 $4\ \Box\ \rightarrow\ \ \left\{\begin{array}{ccc} \text{ } & \text{ } \\ \text{ } & \text{ } \\ \text{ } & \text{ } \end{array}\right. \times \begin{array}{ccc} \text{ } & \text{ } \\ \text{ } & \text{ } \\ \text{ } & \text{ } \end{array} \times \begin{array}{ccc} \text{ } & \text{ } \\ \text{ } & \text{ } \end{array} \times \begin{array}{ccc} \text{ } & \text{ } \\ \text{ } & \text{ } \end{array}$ 

Souris, touchpad (coordonnées relatives) :

- PS/2, USB gérés par le noyau et les drivers evdev, mouse ou synaptics
- série gérés entièrement par le driver mouse.

Tablettes, écrans tactiles (coordonnées absolues) :

- soit gérées directement par le noyau (evdev)
- soit par un driver X spécifique.

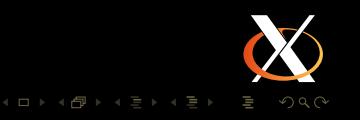

### Le driver Linux evdev

Les noyaux Linux récents implémentent un modèle d'événement générique, similaire à celui de Solaris ou de BSD.

Utilise HAL pour gérer la connexion à chaud des périphériques et leur configuration à la fois pour la console et pour X.

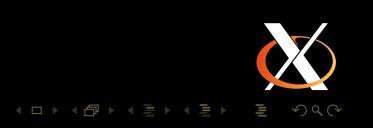

**But :** supprimer les restrictions dans la gestion des périphériques d'entrée :

 $\rightarrow$  plusieurs claviers, souris, tablettes, etc. en parallèle.

- Xinput n'est plus optionnelle Les drivers clavier/souris actuels dépendent de Xinput.
- Xinput est en cours de réécriture  $\rightarrow$  Xinput2
- support pour la connexion à chaud, les propriétés attachées aux périphériques, MPX...

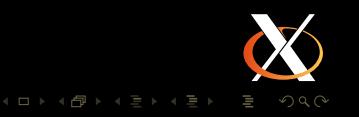

Données de type « clé / valeur » arbitraires attachées à un périphérique, modifiables à l'exécution via le protocole X. Exemples d'application

- réglage de l'émulation du boutton du milieu,
- configuration de la stratégie d'accélération du pointeur,  $\Box$
- données de calibration pour les écrans tactiles,
- $\blacksquare$  etc.
- $\rightarrow$  à partir du serveur version 1.6.

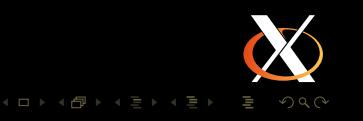

### **But :** rendre la cartographie des touches du clavier configurable. Système très complexe qui permet de gérer trop de choses.

Modèle RMLVO - Rules Model Layout Variants Options

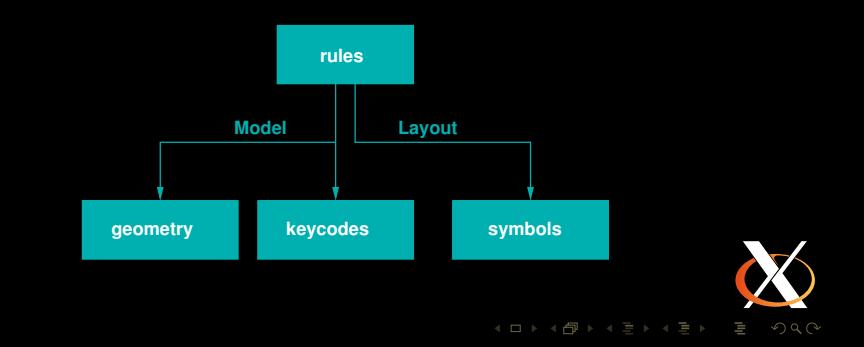

#### XKB : projets

## XKB : Plein de bugs et de code inutile.

Travail en cours :

- nettoyage du code,
- fusionner la fonctionnalité de xkbcomp dans le serveur,
- supprimer tout le code pré-XKB.

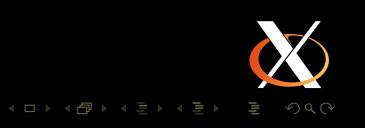

#### **M**ulti **P**ointer **X**

 $\mathbb{R}^n$ Pointeurs & curseurs virtuels

- attachés à un ou plusieurs dispositifs physiques
- fournissent les événements aux applications
- Claviers virtuels focus
	- attachés à zéro ou plus claviers physiques
	- **fournissent les événements aux applications**
- $\rightarrow$  prévu pour la prochaine version du serveur X.

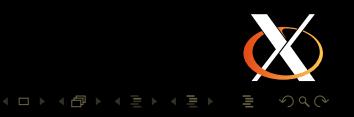

Xaw/Motif/Gnome/KDE/...

- interprètent les événements X et les convertissent en actions
- gèrent les double-clicks, transformations d'événement de la molette en commandes défilement, etc.
- assurent la gestion de la sémantique des gestes en  $\mathbb{R}^n$ multi-touch (zoom, rotation, etc.)

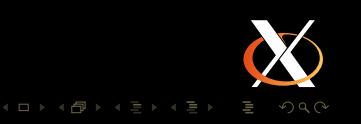

### Multi-head / multi-seat

Comment associer les périphériques d'entrée et de sortie...

- Configuration populaire là où il n'y a pas trop d'argent.
- Problèmes spécifiques de configuration, de gestion de resources.

Il existe du code pour gérer ce type de configuration, mais c'est un peu du bricolage...

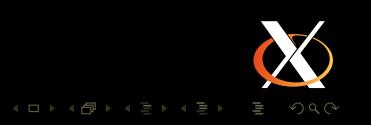

### Agenda

#### [Présentation générale](#page-2-0)

[Architecture](#page-5-0)

#### [Affichage](#page-17-0)

#### [Entrée](#page-35-0)

#### <span id="page-52-0"></span>[Développement de X](#page-52-0)

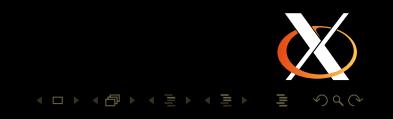

Depuis 2005, le développement de X est modulaire. Plus de 300 modules classés en :

> proto fichiers d'entête décrivant le protocole X et les extensions.

lib bibliothèques clientes.

app applications (démos et tests de base)

xserver les serveurs X (Xorg, Xnest, Xvfb, kdrive).

data données (bitmaps, définitions de clavier]

doc documentation

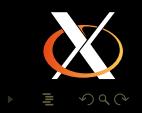

 $4\ \blacksquare\ \triangleright\ \ 4\ \hbox{\small $\fbox{$\exists$}}\ \triangleright\ \ 4\ \ \hbox{\small $\fbox{$\exists$}}\ \triangleright\ \ 4$ 

### Développement des modules

- Chaque module a son propre numéro de version et son  $\overline{\phantom{a}}$ propre cycle de vie.
- Utilisation généralisée des autotools à la place de imake  $\Box$ pour la compilation.
- Utilise Git pour la gestion de version.  $\Box$
- Hébergés sur freedesktop.org $\Box$

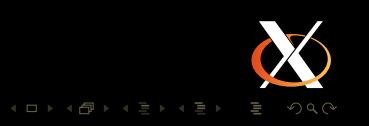

X.Org ne gère plus les composants extérieurs qui ont leurs propres équipes de développement (mais relations et coopération) :

- Freetype2
- $\blacksquare$  fontconfig
- **■** Mesa
- pciaccess
- pixman
- **■** xterm
- XKB data

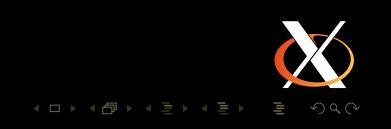

Septembre 2008 - Basé sur xserver 1.5.

- Utilisation de la bibliothèque **pciaccess** pour les accès au bus PCI
- XACE remplace l'extension X Security
- Generalisation de XRandr 1.2 dans les drivers  $\overline{\phantom{a}}$
- Driver **evdev** pour les périphériques d'entrée sous Linux.  $\overline{\phantom{a}}$
- Driver **radeonhd** (basé sur les docs diffusées par  $\Box$ AMD/ATI)

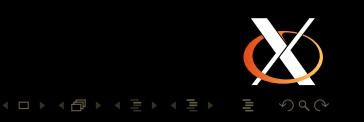

Février 2009 - Release d'un serveur intermédiaire, avant X.Org 7.5

- $\blacksquare$  Input device properties
- DRI<sub>2</sub>
- XRandR 1.3
- nouvelle accélération du pointeur

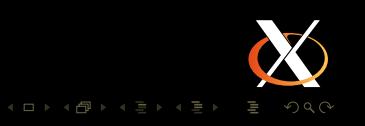

Basée sur xserver 1.7. Prévue pour juillet 2009.

**MPX** 

- **Mesa 7.5 avec Gallium**
- Xinput2
- support E-EDID
- suppression d'extensions obsolètes (Xprint)
- Selinux/Solaris Trusted Extensions basées sur XACE
- Répare le support multi-cartes

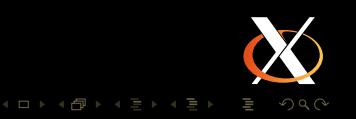

### Et après...

- continuer à nettoyer le code existant,  $\mathbb{R}^n$
- support matériel (radeon, nouveau,...)
- implémenter Shatter,
- Xrandr : transformations géométriques 3D sur l'entrée,
- gestion des profils colorimétriques sérieuse,
- Supprimer complètement le besoin des privilèges root,
- support GPGPU

...

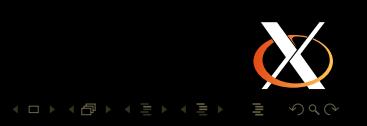

Fondation à but non lucratif de l'état du Delaware (USA). **Buts :** supporter et favoriser le développement du système X windows et des standards associés. **Membres :** individus intéressés par le système X. Adhésion gratuite.

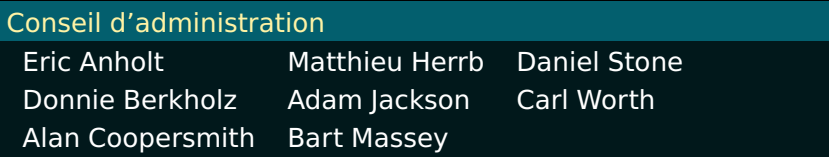

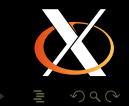

Projets de la fondation

- Refonte de la structure légale presque fini
- Google Summer of Code vacation of code  $\overline{\phantom{a}}$
- **Conférences** :
	- XDC Portland State University, septembre 2009
	- **No. 2018** XDS autour de FOSDEM 2010
- Recruter plus de membres parmi les contributeurs  $\mathbb{R}^n$ réguliers
- **Améliorer la communication**

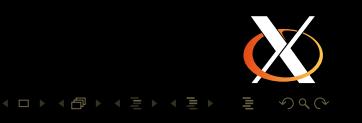

### Quelques Difficultés

- Support des fabricants
	- en particulier nVidia...
- Multi-plateformes... tendance à devenir Linux-centrique  $\Box$
- Tiraillements entre distributeurs Linux (ex : radeonhd) П
- Pas assez de contributeurs réguliers  $\overline{\phantom{a}}$
- Finances de la fondation en baisse (crise ?) $\Box$

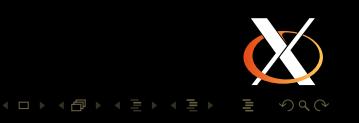

#### S'informer

Listes de diffusion :

- xorg@lists.freedesktop.org liste générale de discussion autour de X.
- xorg-announce@lists.freedesktop.org annonces de **The State** nouvelles versions de modules.

Sites web :

- $\blacksquare$  <http://wiki.x.org/> site principal de X.Org
- <http://planet.x.org/> aggrégrateur de blogs de  $\Box$ développeurs X.Org
- <http://phoronix.com/> site d'infos qui suit X.Org de près  $\mathbb{R}^n$ (M. Larabel)

 $4\ \blacksquare\ \triangleright\ \ 4\ \hbox{\small $\fbox{$\exists$}}\ \triangleright\ \ 4\ \ \hbox{\small $\fbox{$\exists$}}\ \triangleright\ \ 4$ 

### Participer

 $\Box$ Pages Developpers du wiki :

<http://wiki.x.org/wiki/DeveloperStart>

Accès git :

 $\blacksquare$  git clone

git://anongit.freedesktop.org/git/xorg/...

■ <http://cgit.freedesktop.org/>

- liste de diffusion : xorg-devel@lists.x.org dédiée au développement : soumission de patches, discussion sur ceux-ci.
- bugzilla : <https://bugs.freedesktop.org/> produit **xorg**.
- IRC : canaux  $\forall x$ org et  $\forall x$ org-devel sur freenode.net
- site des membres de la fondation <http://members.x.org/>

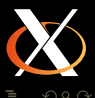

 $4$  ロ  $\rightarrow$   $4$   $\overline{p}$   $\rightarrow$   $4$   $\overline{z}$   $\rightarrow$   $4$ 

# Questions ?

K □ ▶ K ① ▶ K ミ ▶ K ミ ▶ │ 트 │ ◆ 9 Q (\*